## **QEMU support for Xtensa**

- Git tree (view):<http://jcmvbkbc.spb.ru/git/?p=dumb/qemu-xtensa.git;a=summary>
- Git tree (clone): git:jcmvbkbc.spb.ru/~dumb/qemu-xtensa.git \* Toolchain build scripts (view): <http://jcmvbkbc.spb.ru/git/?p=dumb/xtensa-toolchain-build.git;a=summary>\* Toolchain build scripts (clone): git:jcmvbkbc.spb.ru/~dumb/xtensa-toolchain-build.git

## **Things to do**

- core/basic opcodes implementation;
	- $\circ$  [+] and/or/xor/neg/abs;
	- $\circ$  [+] shifts:
	- $\circ$  [+] add[x\*]/sub[x\*]/add.n/addi.n;
	- $\circ$  [+] call0, callx0, j, b\*;
	- $\circ$  [+] l32\*, s32\*;
	- $\circ$  [+] accurate SR write semantics:
	- [-] boolean registers/commands;
- windowed reaisters:
	- $\circ$  [+] call\*/callx\*, retw, rotw, rfwo, rfwu;
	- $\circ$  [+] simple overflow algorithm that's triggered from ENTER;
	- $\circ$  [+] accurate overflow triggering;
- $\bullet$  [+] loop option;
- [+] extended L32R option;
- [-] floating point;
- MMU;
	- $\circ$  [+] no-MMU mode;
	- $\circ$  [+] proper mem idx usage;
	- $\circ$  [-] region protection (with/without translation);
	- $\circ$  [+] MMU mode:
- gdbserver;
	- $\circ$  [+] xml register map, read/write register;
	- $\circ$  [+] correct SR mapping;
	- $\circ$  [+] debug exception, single step mode;
	- $\circ$  [+] hw/sw breakpoints;
	- [-] gdbserver for different processor types;
- [-] debug option;
- exceptions;
	- $\circ$  [+] debug (only external);
	- $\circ$  [-] break;
	- $\circ$  [+] window overflow/underflow;
	- $\circ$  [+] user/kernel (invalid insn, privileged insn, alignment, division by 0,...);
	- $\circ$  [+] relocatable vectors;
	- $\circ$  [+] external interrupts;
	- $\circ$  [+] timer interrupts;
		- [-] correct opcode timings?;
		- $[+]$  qemu timer to avoid busy looping in waiti;
- sample evaluation board;
	- $\circ$  [+] memory mapping, ELF loader;
- $\circ$  [-] standard peripherals;
- $\circ$  [+] dc232b;
- simulation quality;
	- $\circ$  [+] pass command line arguments to argc/argy SIMCALLs (DAN branch only);
	- $\circ$  [+] TB chaining;
- [+] external configuration (a-la xtensa overlay)?
- [-] automatic regression test suite;

## **Events**

- 2011.04.20: C++ 'hello world' is working in qemu (stdio, stdlib, simcalls, windowed registers, loops, ext l32r) (:
- 2011.04.26: multithreaded ThreadX application is working in qemu (timer interrupts)
- 2011.04.30: preparation for qemu mainline submission started
- 2011.05.04: first RFC patchset sent to qemu-devel <http://lists.nongnu.org/archive/html/qemu-devel/2011-05/msg00242.html>
- 2011.05.18: first PATCH patchset sent to qemu-devel <http://lists.nongnu.org/archive/html/qemu-devel/2011-05/msg01525.html>
- 2011.06.19: [linux boots](http://wiki.osll.ru/doku.php/etc:users:jcmvbkbc:xtensa-linux), issues on userspace application startup

[qemu](http://wiki.osll.ru/doku.php/tag:qemu?do=showtag&tag=qemu)

From: <http://wiki.osll.ru/> - **Open Source & Linux Lab**

Permanent link: **<http://wiki.osll.ru/doku.php/etc:users:jcmvbkbc:qemu-target-xtensa?rev=1308646155>**

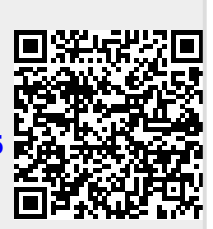

Last update: **2011/06/21 12:49**